**Autodesk AutoCAD Crack** 

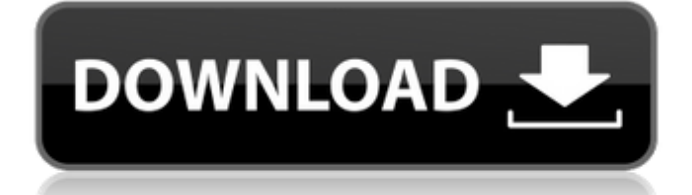

**AutoCAD Descarga gratis**

El programa permite a los usuarios crear y editar dibujos 2D, modelos 3D y dibujos 2D anotativos. El software se usa para diseñar sistemas mecánicos y eléctricos, que a su vez se usan para fabricar cosas como automóviles, barcos, electrodomésticos, aviones, cohetes y robots. Este artículo explica la historia de AutoCAD y describe los beneficios de usar AutoCAD, cómo se compara con otro software de CAD y las diferentes partes de AutoCAD. Inicios de AutoCAD AutoCAD fue desarrollado en 1982 por John Walker, un desarrollador que trabajaba para la firma John Walker & Associates (ahora llamada Hatch Walker Engineering). En ese momento, los principales productos CAD eran paquetes basados en vectores, como Express CAD y Solid Works de CADsystems. En enero de 1983, se distribuyó la primera versión de AutoCAD a los usuarios finales. John Walker lanzó el software con un presupuesto de solo \$ 1 millón y ventas

esperadas de aproximadamente \$ 20,000. La primera versión de AutoCAD se creó en cuatro meses e incluía aproximadamente 10 aplicaciones y más de 500 comandos. Sus mayores usuarios eran contratistas mecánicos. A principios de 1982, el 90% de los usuarios de AutoCAD estaban en la industria mecánica. Según The CAD Resource, fue el primer paquete CAD comercial que se lanzó para la computadora de escritorio. Principales características Además de las funciones habituales de CAD 2D y 3D basadas en vectores, AutoCAD tenía una variedad de características únicas. Mallado: el mallado es el proceso de generar formas de superficie y sólidos mediante la combinación de múltiples curvas planas. Esto se logra creando primero una lista de curvas en un orden y luego conectando las curvas entre sí. La herramienta elegida para crear superficies malladas es la herramienta Cuádruple. El usuario primero crea cuatro puntos de vértice (donde están las cuatro esquinas de la forma) y luego llena el espacio abierto entre los puntos de vértice. AutoCAD hace varias suposiciones sobre la curva y simplemente ajusta la

curva para que se ajuste al espacio entre los puntos de vértice. Extracción de curvas: la función "Extraer curva" de AutoCAD tira de un plano hacia abajo en el espacio 3D, creando un plano o una curva a lo largo del camino. La curva se crea como una serie de puntos conectados. AutoCAD puede extraer curvas de una imagen de mapa de bits 2D, un modelo 3D o un dibujo anotativo. Precios También se ayudó al desarrollo de AutoCAD.

## **AutoCAD Descargar**

Características AutoCAD tiene muchas funciones, incluidos objetos 2D y 3D, texto, esquemas, modelado directo, archivado, herramientas de modelado (modelado y diseño) y gestión de proyectos. Las funciones de Autodesk incluyen un gráfico de Gantt, una línea de tiempo y gestión del trabajo, y herramientas de gráficos 2D y 3D. Otras características incluyen una base de datos, un procesador de textos, un navegador web, compatibilidad con USB, escáneres de códigos de barras,

lenguajes de marcado y seguimiento de proyectos. La última versión (AutoCAD 2009) también se puede ejecutar en Mac OS X y Linux. AutoCAD es extensible y las personas pueden escribir sus propias extensiones. Características estándar El paquete estándar de AutoCAD incluye un software de modelado de sólidos tridimensionales capaz de generar y modificar modelos sólidos tridimensionales. Se puede utilizar para cualquier tipo de

aplicación de modelado de sólidos, incluido el diseño de ingeniería, el diseño arquitectónico y el diseño industrial. Este software se usa a menudo para crear maquetas, maquetas e ilustraciones. La última versión de AutoCAD 2009 viene con una base de datos. Una base de datos es una tabla de Microsoft Access 2007 donde cada registro es un dibujo de AutoCAD. Esto significa que un solo archivo de AutoCAD puede contener muchos dibujos. La base de datos también permite que las revisiones, actualizaciones y adiciones a los dibujos se incorporen a la base de datos actual. Esta es una característica muy poderosa, ya que permite a los usuarios actualizar dibujos

individuales a medida que avanza el proyecto sin tener que buscar entre muchos dibujos. La interfaz de la base de datos también permite imprimir y exportar una base de datos a otros usuarios de AutoCAD. AutoCAD tiene un formato de archivo de dibujo común llamado DXF, que significa Drafting Exchange Format. Originalmente estaba destinado a intercambiar dibujos entre sí entre diferentes paquetes CAD. También es el formato nativo de AutoCAD, ya que todas las funciones disponibles en AutoCAD también están disponibles en formato DXF. DXF también se puede importar a otros paquetes CAD, como LibreCAD, Schematica, ArchiCAD y muchos otros programas. El paquete estándar también incluye un software de escritura de código llamado Visual LISP. LISP significa "Lisp" y es un lenguaje de programación de computadoras que se basa en lenguajes de programación de propósito general como C, Pascal y Fortran. Es simple, confiable, fácil de aprender y es un lenguaje que se enfoca en el concepto de tipos de datos abstractos. Se utiliza para crear complementos de AutoCAD

(aplicaciones complementarias). AutoCAD también admite la personalización 112fdf883e

**AutoCAD Crack [abril-2022]**

Abra la aplicación Autocad y haga clic en la opción de menú Archivo para abrir el menú Archivo. En el menú Archivo, haga clic en Nuevo. En el menú Nuevo, seleccione la opción de menú Código fuente. Arrastre el archivo "sourcecode.txt" desde la carpeta Elementos temporales de su computadora a la ventana Crear código fuente. Escriba el nombre de la ruta de la carpeta donde desea guardar el código fuente y haga clic en Guardar. Haga clic en el botón Aceptar. Haga clic en el botón Aceptar para cerrar el cuadro de diálogo de Autocad. Abra la aplicación Autocad y haga clic en la opción de menú Archivo para abrir el menú Archivo. En el menú Archivo, haga clic en la opción Guardar como. En el cuadro de diálogo Guardar como, navegue hasta el código fuente que acaba de crear y haga clic en el botón Abrir. Haga doble clic en el nombre que desea dar a la clave y escriba una descripción para la clave si lo desea. Haga clic en el

botón Guardar. Cierra el generador de claves. Elija Menú de la aplicación\Preferencias. En el cuadro de diálogo Preferencias, haga clic en la pestaña Generación de clave y luego haga clic en Generar clave. La clave se agregará a la lista de claves en el cuadro de diálogo Generación de claves. Haga clic en el botón Aceptar. Escriba el nombre de la ruta de la carpeta donde desea guardar la clave y haga clic en Guardar. Cierra el generador de claves. Abra Autocad y comience un nuevo dibujo. Importe la clave que acaba de crear. Elija Menú de la aplicación\Preferencias. En el cuadro de diálogo Preferencias, haga clic en la pestaña Generación de claves y luego haga clic en Importar clave. Seleccione la clave que acaba de crear y luego haga clic en el botón Abrir. La clave se agregará a la lista de claves en el cuadro de diálogo Generación de claves. Haga clic en el botón Aceptar. Cierra el generador de claves. Comienza un nuevo dibujo. Importe la clave que acaba de crear. Elija Menú de la aplicación\Preferencias. En el cuadro de diálogo Preferencias, haga clic en la pestaña Generación de clave y luego haga clic en

Exportar clave. En el cuadro de diálogo Exportar clave, escriba un nombre para la clave y luego haga clic en el botón Exportar. Se crea un archivo keygen (.skp). Guarde el archivo keygen en una carpeta en su computadora. Cierra el generador de claves. En el cuadro de diálogo Exportar clave, haga clic en

**?Que hay de nuevo en AutoCAD?**

Utilice cualquier mapa de referencia, imagen o archivo CAD publicado y de fácil acceso en lugar de un diseño o componente existente. Dibuje directamente en el mapa u otro contenido y publíquelo como diseño u objeto. (vídeo: 1:42 min.) Utilice archivos de plantilla para mostrar fácilmente las formas y los componentes más utilizados. Actualice fácilmente sus plantillas como grupo para que pueda compartirlas con otros. (vídeo: 2:30 min.) Mire, escuche y pruebe AutoCAD 2023 gratis. (Enlace) Ejercicio: Cree un modelo 2D de dos partes de una terraza o patio en el que pueda colocar una mesa, sillas y otros muebles.

Use la herramienta de plantilla para agregar muebles al diseño. Complete el modelo y guárdelo como archivo .dwg. Si está utilizando una computadora con Windows o macOS, guarde el archivo en la siguiente ubicación: c:\AC2023\Labs\Patio.dwg. (Consulte este enlace para obtener más información sobre cómo guardar su trabajo). Si está usando un Windows Phone, guárdelo en la siguiente ubicación: c:\AC2023\Patio.dwg Abra un nuevo archivo en AutoCAD. Cargue el archivo new.dwg en el dibujo. Restaura todo Extender rutas de clip a 3D Extienda los trazados de clip existentes en un dibujo a un entorno 3D. Con un entorno visual en 3D, puede evitar eficazmente los problemas de oclusión en las vistas que se extienden más allá de su modelo. Elimine la necesidad de objetos duplicados. El nuevo entorno visual tridimensional (3D) de AutoCAD facilita la ampliación de rutas de clip existentes a tres dimensiones. Puede extender la ruta del clip a cualquier ángulo y longitud y se actualiza automáticamente a medida que mueve la vista. (vídeo: 0:44 min.) Simplifique las operaciones de selección con el nuevo Asistente de selección.

Selecciona automáticamente objetos que están en la misma área de tu dibujo. Reducir la necesidad de precisión. (vídeo: 1:15 min.) Elimine la detección de conflictos innecesarios. Con la nueva selección 3D, puede seleccionar objetos sin que entren en conflicto con otros objetos y cambiar el orden de los objetos sin preocuparse por la detección de conflictos. (vídeo: 1:16 min.) Simplifique la edición con el nuevo Asistente de texto. Ahora puede crear y editar texto en AutoCAD con un simple,

**Requisitos del sistema For AutoCAD:**

Windows 7/8/8.1/10/XP/Vista Procesador de 1,4 GHz 500 MB o más de RAM 250 MB o más de espacio en disco duro Resolución 800x600 DirectX 9.0 Mostrar más Mostrar menos. P. ¿Son estas las mismas personas que lo metieron en Village Voice, entonces? R. Sí, el editor siempre pone a una persona joven en la portada de la nueva música, porque tienen la mejor conexión con lo que está pasando, por lo que siempre hace

[http://oneteamacademy.com/wp-content/uploads/2022/06/AutoCAD\\_WinMac\\_abril2022.pdf](http://oneteamacademy.com/wp-content/uploads/2022/06/AutoCAD_WinMac_abril2022.pdf) <http://www.camptalk.org/autodesk-autocad-crack-vida-util-codigo-de-activacion-2022-nuevo/> <https://sfinancialsolutions.com/autocad-24-2-crack-clave-serial-gratis-win-mac-ultimo-2022/> <https://www.apbara.be/index.php/advert/autodesk-autocad-2017-21-0-con-clave-de-producto/> <https://www.mycoportal.org/portal/checklists/checklist.php?clid=8325> <https://seecurrents.com/wp-content/uploads/2022/06/elfralfr.pdf> [https://ictlife.vn/upload/files/2022/06/xlraZchUZYfZoYvRej1F\\_21\\_c905fb7c85e3fb8a6ed45ea8b8a18381\\_file.pdf](https://ictlife.vn/upload/files/2022/06/xlraZchUZYfZoYvRej1F_21_c905fb7c85e3fb8a6ed45ea8b8a18381_file.pdf) <https://aiplgurugram.com/2022/06/21/autocad-crack-codigo-de-activacion-con-keygen-x64-marzo-2022/> <http://www.kenyasdgscaucus.org/?p=7613> <https://kiraimmobilier.com/2022/06/21/autocad-2019-23-0-crack-con-codigo-de-licencia-ultimo-2022/> <http://joshuatestwebsite.com/autocad-pc-windows-3/> <https://vietnammototours.com/wp-content/uploads/2022/06/daiairl.pdf>

<http://hotelthequeen.it/2022/06/21/autodesk-autocad-2020-23-1-crack-actualizado-2022/>

<https://arcane-shelf-51587.herokuapp.com/AutoCAD.pdf>

<http://capabiliaexpertshub.com/autocad-2020-23-1-crack-con-clave-de-serie-2022/>

<https://wojdak.pl/autocad-actualizado/>

<https://kvmichocolates.com/wp-content/uploads/ladyou.pdf>

<https://vesinhnhatrang.com/2022/06/21/autocad-24-1-crack-version-completa/>

<http://oiseauheureux.xyz/wp-content/uploads/2022/06/AutoCAD-5.pdf>

[https://enterpack.ca/wp-content/uploads/2022/06/Autodesk\\_AutoCAD\\_\\_Crack\\_\\_\\_Mas\\_reciente.pdf](https://enterpack.ca/wp-content/uploads/2022/06/Autodesk_AutoCAD__Crack___Mas_reciente.pdf)